## **Geospatial Script Builder**

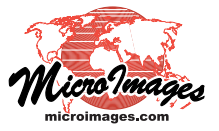

## **Exporting an Image**

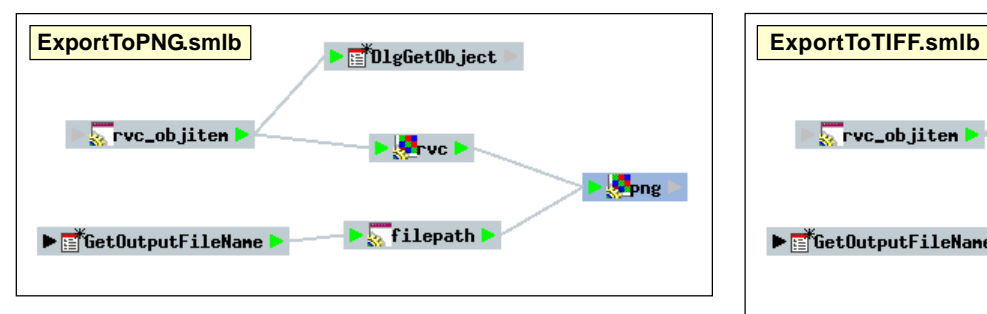

Script Builder example that exports a raster image in a Project File to a PNG file with auxiliary georeference files. This very simple example is easily modified to use a different export format, as shown to the right.

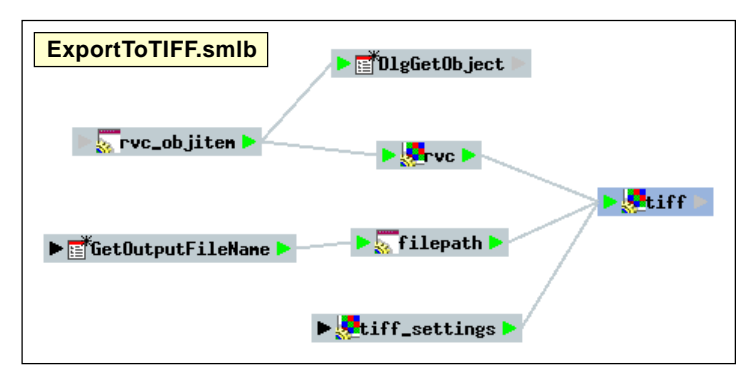

Script Builder example that exports a raster image in a Project File to a GeoTIFF file.

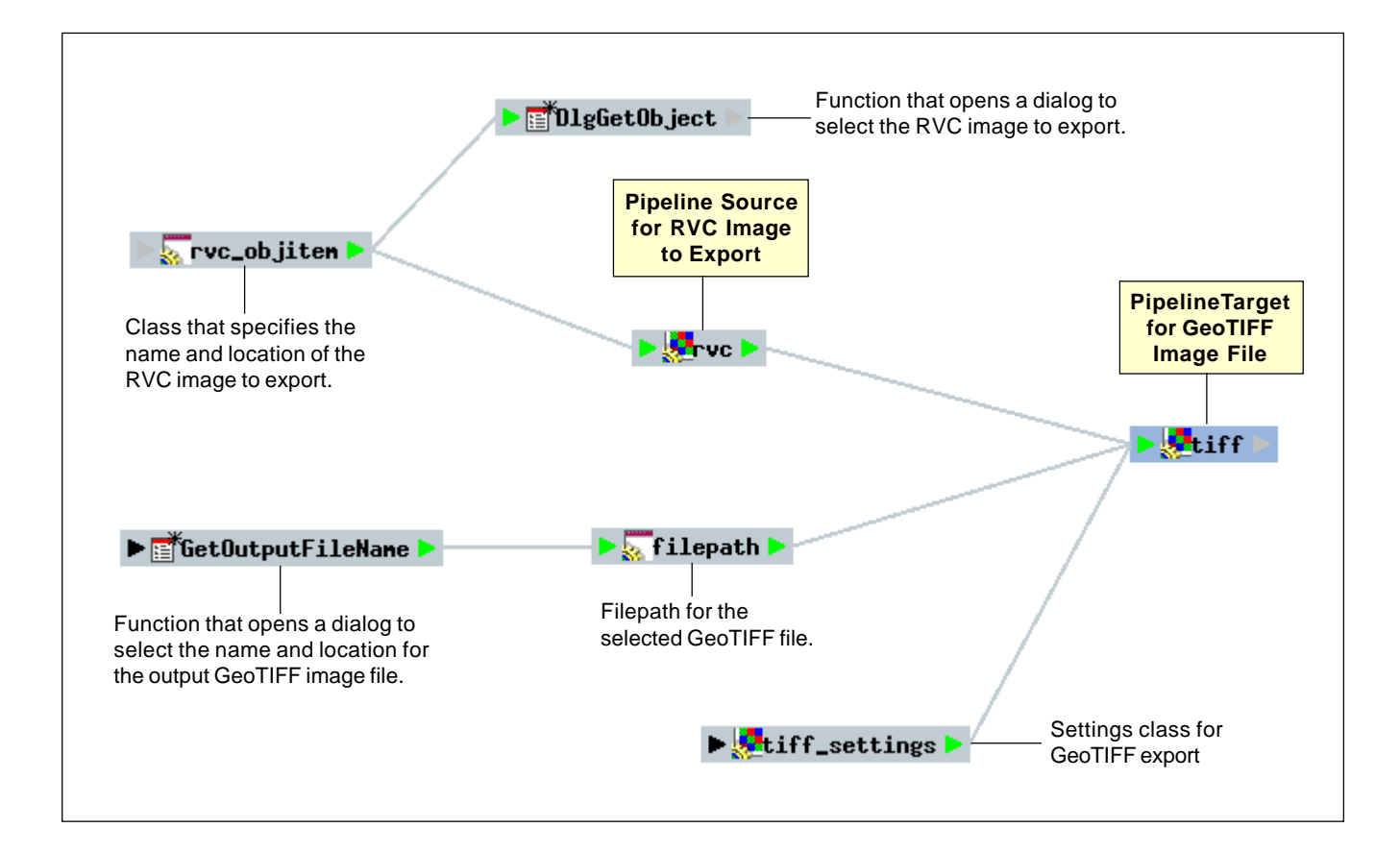

It is easy to use the Script Builder in TNTmips to design scripts to export images from your Project Files to an external image format. And once you have the basic design, it is easy to switch the design to a different export format. The two examples shown here export an image to a PNG file (with auxiliary georeference files) and a GeoTIFF file. Each example uses the modular SML Image Pipeline to perform the image conversion. All settings for the PNG

conversion are made directly using the PNG pipeline target class. Other image formats such as GeoTIFF and GeoJP2 provide a larger set of options for conversion, so these options are specified using a separate settings class.

These Script Builder examples can also be modified easily by inserting additional image operations (pipeline filters) into the pipeline. The code that is automatically generated by these sample Builder files is shown on the reverse.

Many sample scripts and Script Builder files have been prepared to illustrate how you might use the features of the TNT products' scripting language for scripts and queries. These scripts and Builder files are distributed with TNTmips and also can be downloaded from www.microimages.com/downloads/scripts.htm.

## **Code generated by Builder example ExportToPNG.smlb Code generated by Builder exampleExportToTIFF.smlb**

numeric  $err = 0$ ; ### rvc\_objitem ### class RVC\_OBJITEM rvc\_objitem;

### DlgGetObject ### err = DlgGetObject("Choose input image:", "Raster", rvc\_objitem);

### rvc ### class IMAGE\_PIPELINE\_SOURCE\_RVC rvc(rvc\_objitem); err = rvc.Initialize();

### GetOutputFileName ### string str\_1 = GetOutputFileName("c:/temp", "Choose output TIFF filename", "\*.tif");

### filepath ### class FILEPATH filepath(str\_1);

### png ### class IMAGE\_PIPELINE\_TARGET\_PNG png(rvc, filepath); err = png.Initialize();  $err = png.Process();$ 

numeric  $err = 0$ : ### rvc\_objitem ### class RVC\_OBJITEM rvc\_objitem;

### DlgGetObject ### err = DlgGetObject("Choose input image:", "Raster", rvc\_objitem);

### rvc ### class IMAGE\_PIPELINE\_SOURCE\_RVC rvc(rvc\_objitem); err = rvc.Initialize();

### GetOutputFileName ### string str\_1 = GetOutputFileName("c:/temp", "Choose output TIFF filename", "\*.tif");

### filepath ### class FILEPATH filepath(str\_1);

### tiff\_settings ### class IMAGE\_PIPELINE\_TARGET\_TIFF\_SETTINGS tiff\_settings; tiff\_settings.SetCompression("LZW");

### tiff ### class IMAGE\_PIPELINE\_TARGET\_TIFF tiff(rvc, filepath);  $err = t$ iff.Initialize(); err = tiff.Process(); tiff.SetParms(tiff\_settings);